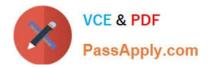

# C\_TPLM30\_65<sup>Q&As</sup>

SAP Certified Application Associate - Enterprise Asset Management (Maintenance & Repair) with SAP ERP 6.0 EHP5

## Pass SAP C\_TPLM30\_65 Exam with 100% Guarantee

Free Download Real Questions & Answers **PDF** and **VCE** file from:

https://www.passapply.com/c\_tplm30\_65.html

### 100% Passing Guarantee 100% Money Back Assurance

Following Questions and Answers are all new published by SAP Official Exam Center

Instant Download After Purchase

- 100% Money Back Guarantee
- 😳 365 Days Free Update
- 800,000+ Satisfied Customers

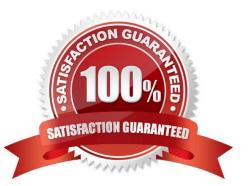

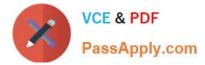

#### **QUESTION 1**

Which rule applies to user status in orders and notifications?

- A. When you set a new user status with a status number, theprevious user status with status number is deactivated.
- B. When a user status is flagged as an initial status, it overrides the initial system status CRTD.
- C. Every user, regardless of assigned authorizations, can assigna user status.
- D. The user status in the notification can be copied into theorder.

Correct Answer: A

#### **QUESTION 2**

SAP C\_TPLM30\_65 Exam

Which scheduling parameter adjusts the cycle intervals of a maintenance strategy for each maintenance plan?

- A. The call horizon
- B. The early and late shift factors
- C. The early and late tolerance
- D. The cycle modification factor

Correct Answer: D

#### **QUESTION 3**

Which of the following item categories can you use in a Plant Maintenance bill of material (BOM)? (Choose two.)

- A. Equipment
- B. Stock material
- C. Non-stock material
- D. Assembly
- E. Functional location

Correct Answer: BC

#### **QUESTION 4**

What are the purposes of technical object structures? (Choose three)

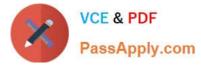

- A. To support Asset Accounting in the description of fixed assets
- B. To display the total number of an asset\\'s individual parts from a design engineering perspective
- C. To identify objects and object parts for maintenance
- D. To collect historical data for maintenance objects
- E. To enable detailed cost analyses

Correct Answer: CDE

#### **QUESTION 5**

Which object do you use to assign number ranges for maintenance plans in Customizing?

- A. Maintenance planner group
- B. Technical object
- C. Maintenance item
- D. Maintenance plan category
- Correct Answer: D
- SAP C\_TPLM30\_65 Exam

#### **QUESTION 6**

For which business requirements must you use serial numbers? (Choose two) SAP C\_TPLM30\_65 Exam

- A. To uniquely identify inventory material items
- B. To have a future option to track material items as pieces of functional locations
- C. To have a future option to track material items as pieces of equipment
- D. To have the option to track batches

#### Correct Answer: AC

#### **QUESTION 7**

#### SAP C\_TPLM30\_65 Exam

What does the functional location category determine? (Choose two)

- A. Whether a fixed asset from Asset Accounting can be assigned
- B. Whether you can create linear data for a functional location

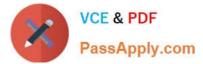

- C. The partner determination procedure
- D. The functional location class

Correct Answer: BC

#### **QUESTION 8**

What is the purpose of the usage list for equipment history? (Choose two)

- A. To display changes to history-related fields in an equipment master record
- B. To display the list of previous equipment operators
- C. To document the number of breakdowns for an object
- D. To track where the equipment was installed

Correct Answer: AD

#### **QUESTION 9**

Which steps must you perform to activate the usage history for equipment? (Choose two)

- A. Activate the usage history for the equipment category.
- B. Set the Usage History indicator for the maintenance plant.
- C. Define history-related fields for the relevant equipment reference category.
- D. Activate the usage history for each piece of equipment in the master record.

Correct Answer: AC

#### **QUESTION 10**

How can you maintain a distribution rule? (Choose two)

- A. Manually, prior to the first settlement
- B. Automatically, according to value categories in the order
- C. Manually, after the business completion for the order
- D. Automatically, based on a combination of Customizing and object master data

Correct Answer: AD

SAP C\_TPLM30\_65 Exam

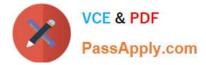

#### **QUESTION 11**

Your customer wants the system to generate a serial number and an equipment master upon goods receipt of a material.

Which Customizing steps are required? SAP C\_TPLM30\_65 Exam

- A. Create a serial number profile and assign it to an equipment master.
- B. Create a serial number profile and assign it to a serializing procedure.
- C. Create a serial number profile and assign it to a view profile for technical objects.
- D. Create a serializing procedure and assign it to an equipment master.

Correct Answer: B

#### **QUESTION 12**

Which of the following steps are required to create a measuring point for performance-based preventive maintenance? (Choose two)

- A. Specify the annual estimated usage for the measuring point.
- B. Activate the Measurement Reading Transfer indicator.
- C. Define a valuation code group.
- D. Create the measuring point as a counter.

Correct Answer: AD

#### **QUESTION 13**

Which of the following are maintenance work center functions? (Choose three)

- A. Capacity planning
- B. Production resources/tools (PRT) allocation
- C. Scheduling
- D. Costing
- E. Material planning
- Correct Answer: ACD

SAP C\_TPLM30\_65 Exam

#### **QUESTION 14**

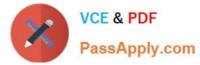

Your customer wants to generate costing for internal activities.

For which of the following can you define various rates in Activity Type/Price Planning transaction? (Choose three)

- A. Plan/actual version
- B. Cost center
- C. Period
- D. Value category
- E. Plant SAP C\_TPLM30\_65 Exam

Correct Answer: ABC

#### **QUESTION 15**

Your customer wants to view a list of all planned materials in multiple maintenance orders with order status CRTD. Which of the following standard reports can you use to find the information required? (Choose three.)

- A. The order and operation list
- B. The material availability report
- C. The operation list
- D. The materials where-used report
- E. The order list

Correct Answer: ABE

SAP C\_TPLM30\_65 Exam

<u>C TPLM30 65 Practice</u> <u>Test</u> <u>C TPLM30 65 Exam</u> <u>Questions</u> C TPLM30 65 Braindumps